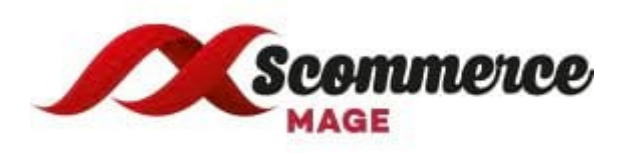

## **AJAX Infinite Scroll - Installation Guide For Magento 2**

- 1. **Upload Package:** Upload the content of the module to your root folder. This will not overwrite the existing Magento folder or files, only the new contents will be added.
- 2. **Install extension:** After the successful upload of the package you have to run the commands on Magento2 root directory
- 3. **Install extension**: After the successful upload of the package you have to run the commands on Magento2 root directory

## **php bin/magento setup:upgrade"**

## **php bin/magento setup:static-content:deploy"**

- 4. **Clear Caches:** This can be done from the admin console by navigating to the cache management page (System->Cache Management), selecting all caches, clicking 'refresh' from the drop-down menu, and submitting the change. Logout and login back in Admin.
- 5. **Configuration settings for Infinite Scroll :** Go to Admin-> Stores- >Configuration- >Scommerce Configuration->**Infinite Scroll**

## **General :**

- **Enabled (YES/NO):** Select "Yes/No" to enable or disable the module.
- **Loading Type:** Select loading type "Load Automatically" or "Load With Button".
- **Button Label:** Enter button label**.** This will be shown only when the "Loading Type" is set to "Load With Button"
- **Button Label Font Color:** Select button label font color. This will be shown only when the "Loading Type" is set to "Load With Button"
- **Button Label Background Color**: Select button label background color. This will be shown only when the "Loading Type" is set to "Load With Button"
- **Button Label Size : Define Label Size ...**
- **Display page numbers (YES/ NO).** Select "Yes" to show the page information on the side panel.
- **Grid Dom Class (For example - .products.products-grid).** This is the class for grid view of product listing pages
- **List Dom Class (For example - .products.products-list**). This is the class for grid view of product listing pages

**Please contact [core@scommerce-mage.co.uk](mailto:core@scommerce-mage.co.uk) for any queries.**